## **How To Stop Recurring Payments In Paypal**>>>CLICK HERE<<<

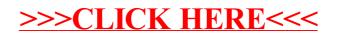